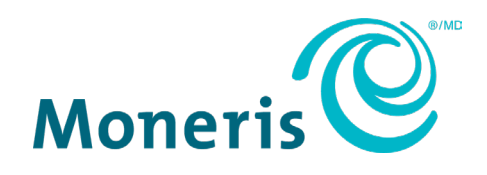

# **Moneris Terminals**

# Network Readiness Checklist

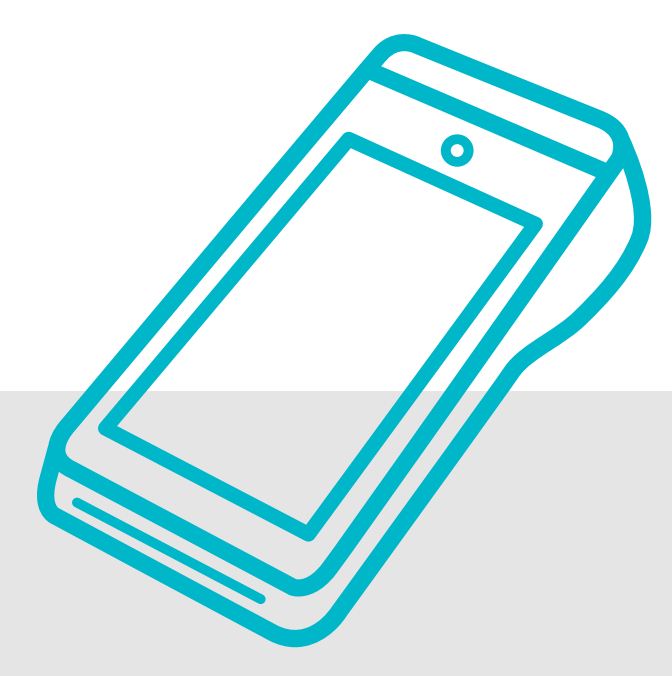

(August 2023)

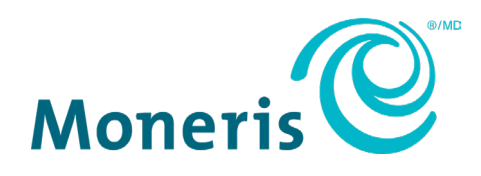

# Need help? **Web: [moneris.com/support](https://www.moneris.com/support) Toll-free:** 1-866-319-7450

Record your Moneris merchant ID here:

\_\_\_\_\_\_\_\_\_\_\_\_\_\_\_\_\_\_\_\_\_\_\_\_\_\_\_\_\_\_\_\_\_\_\_\_

# **Contents**

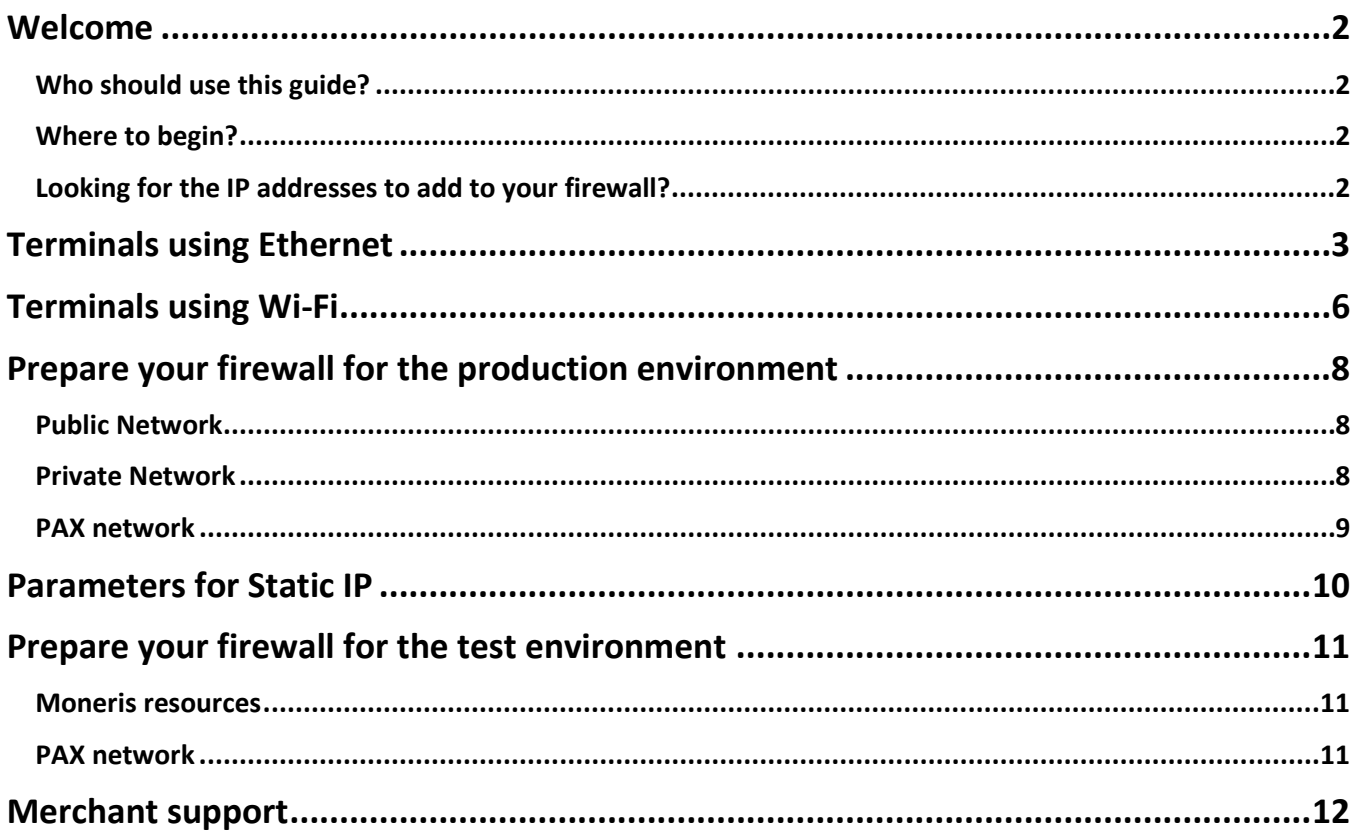

## <span id="page-3-0"></span>**Welcome**

This guide will help you to prepare your network so that your Moneris device can communicate with the Moneris network.

#### <span id="page-3-1"></span>Who should use this guide?

This guide applies to you if your Moneris device will communicate with Moneris using your own network (Ethernet or Wi-Fi) either some or all of the time. If your terminal will communicate using **only** an external network (for example, 3G or 4G cellular service), you do not need to read this guide.

#### <span id="page-3-2"></span>Where to begin?

Identify your Moneris terminal in the table below and go to the corresponding section/page.

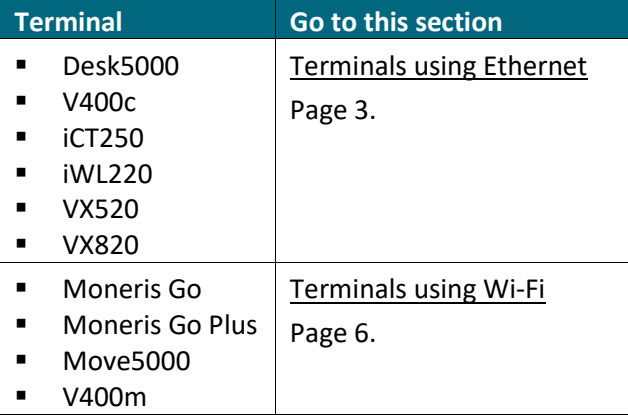

Not sure which terminal you have? Visit our support page a[t moneris.com/en/support](https://www.moneris.com/en/support) to see images of the terminals.

#### <span id="page-3-3"></span>Looking for the IP addresses to add to your firewall?

To configure your firewall, go directly to:

- [Prepare your firewall for the](#page-9-0) **production** environment on page [8.](#page-9-0)
- [Prepare your firewall for the](#page-12-0) **test** environment on page [11.](#page-12-0)

# <span id="page-4-0"></span>**Terminals using Ethernet**

Before you install your Moneris terminal, follow these steps to ensure that your Ethernet network (including any Ethernet cabling, modems, routers, etc) is ready to allow your Moneris terminal to communicate with Moneris. Complete the following questions prior to installing your Moneris terminal(s).

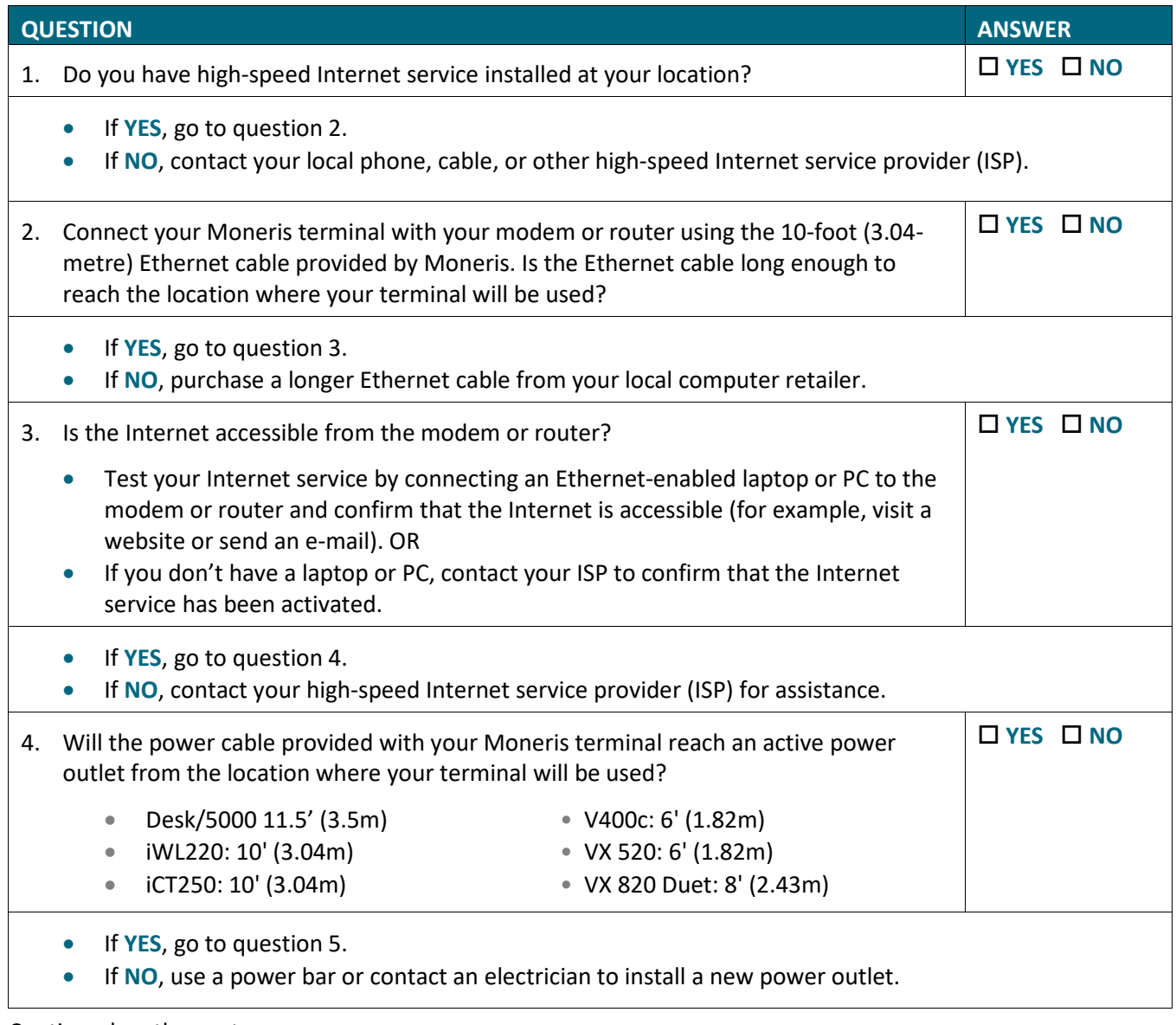

Continued on the next page.

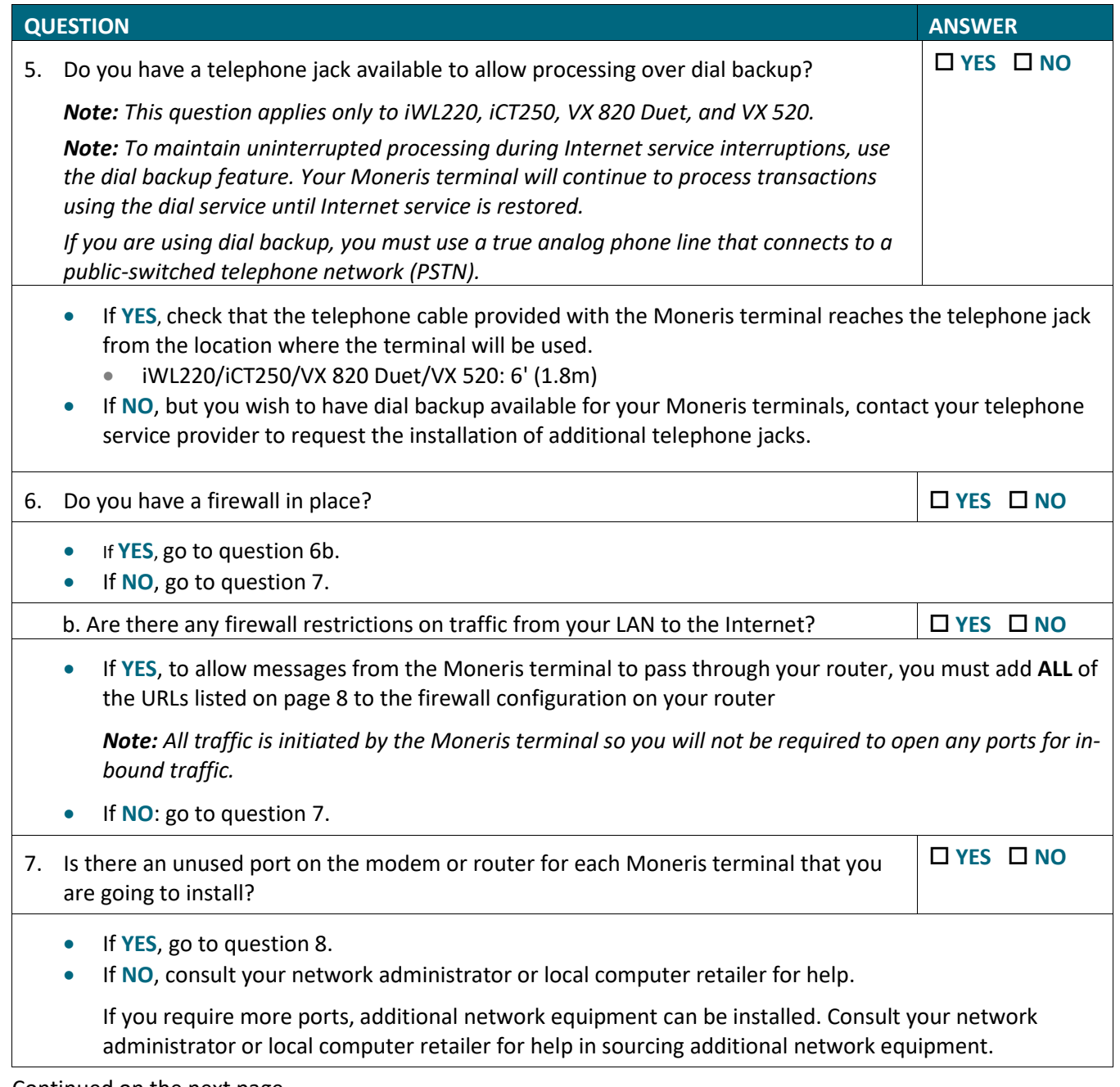

Continued on the next page.

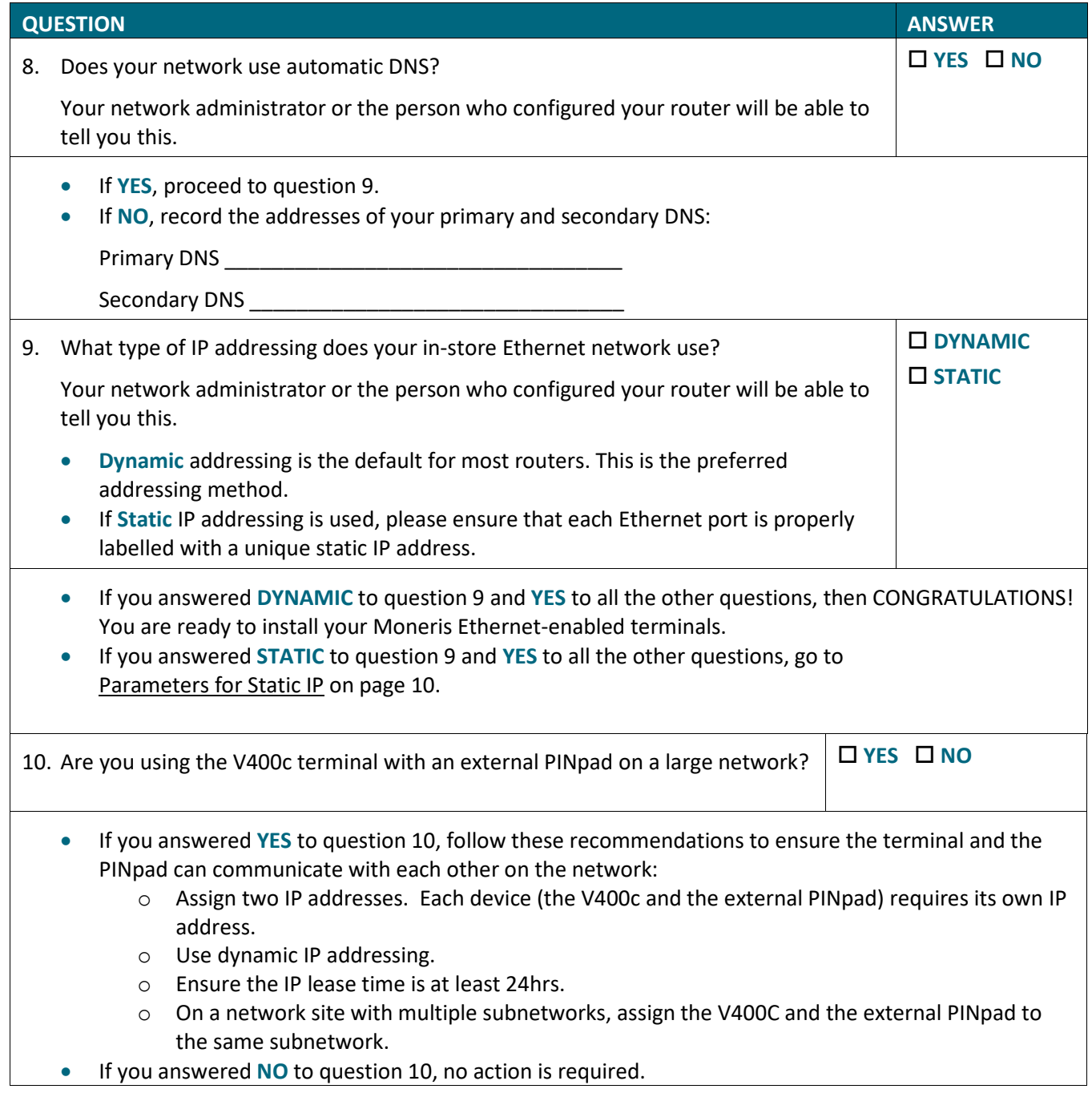

# <span id="page-7-0"></span>**Terminals using Wi-Fi**

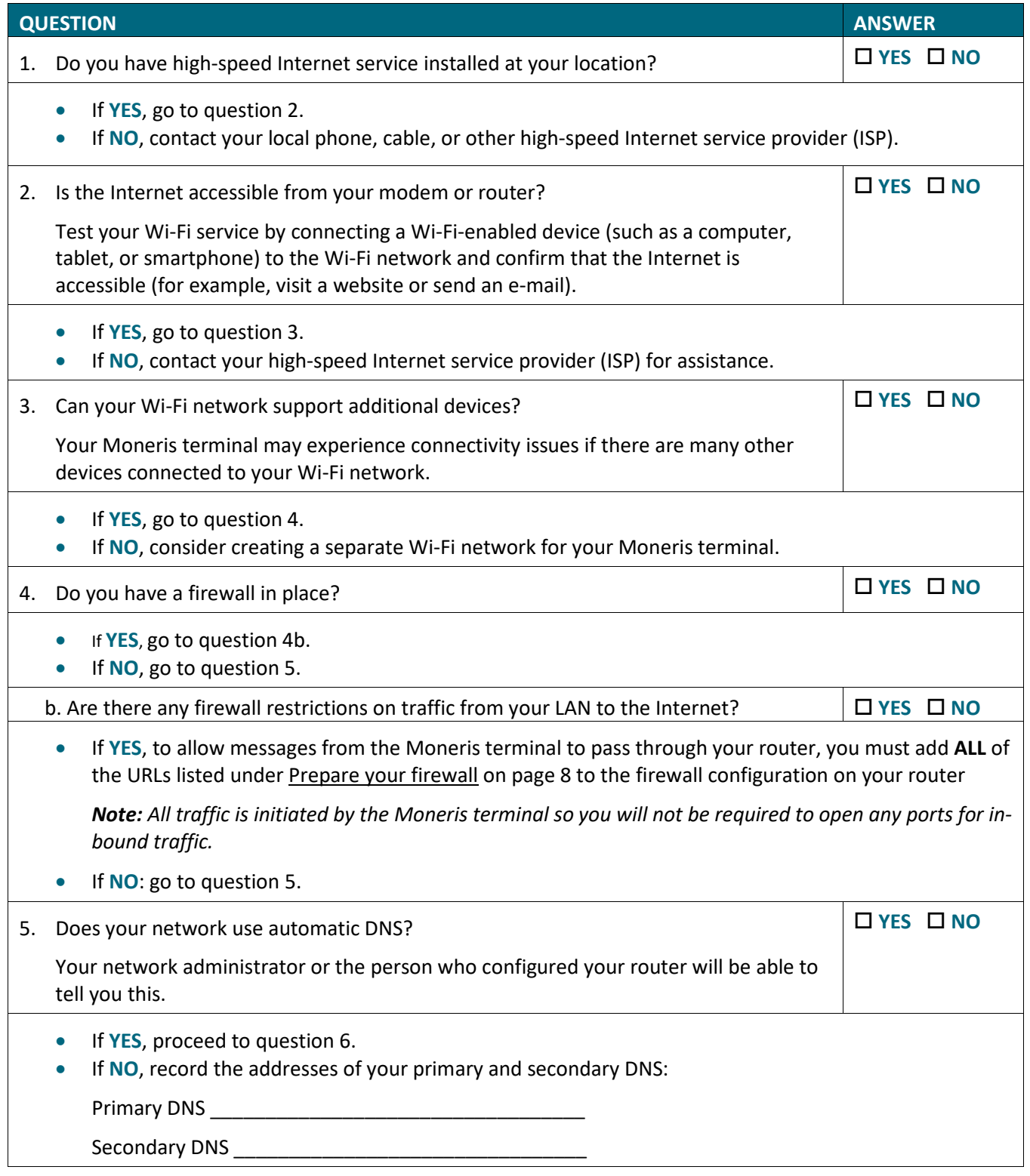

Continued on the next page.

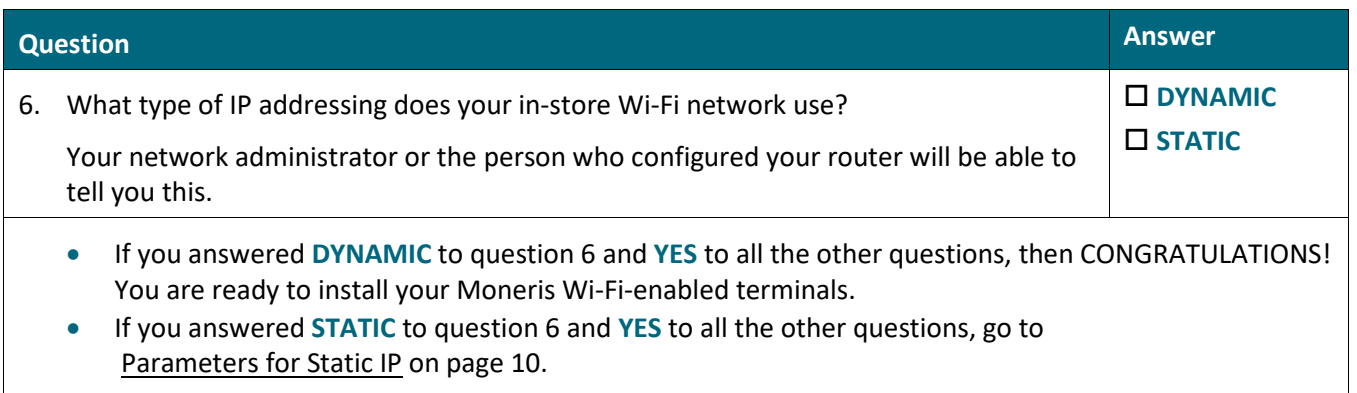

# <span id="page-9-0"></span>**Prepare your firewall for the production environment**

If your firewall is restricted, you will need to add **ALL** of the URLs listed for your network type (public or private) to the firewall configuration on your router to allow messages from the Moneris terminal to pass through.

#### <span id="page-9-1"></span>Public Network

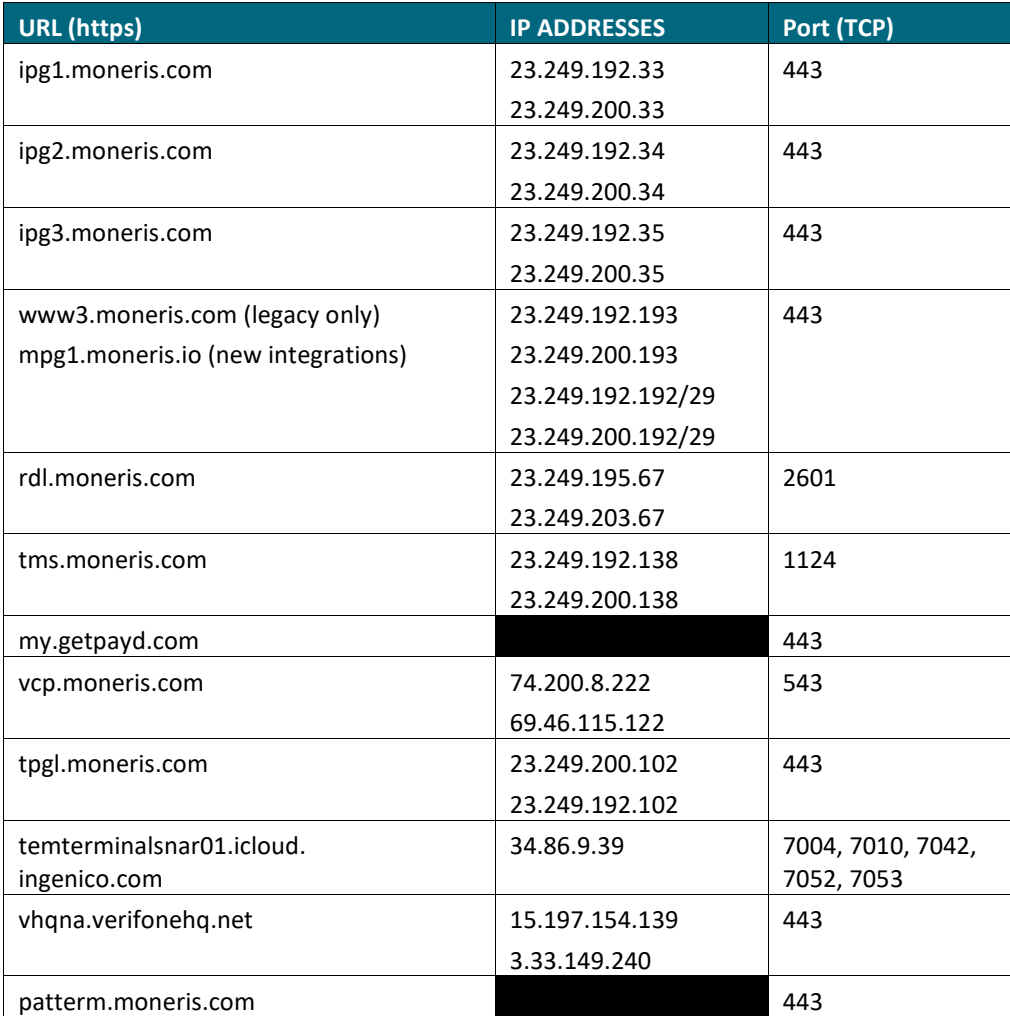

#### <span id="page-9-2"></span>Private Network

<span id="page-9-3"></span>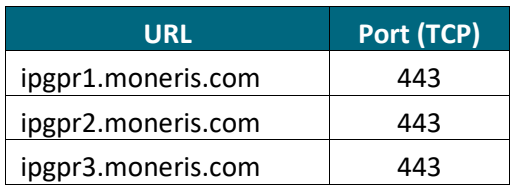

#### <span id="page-10-0"></span>PAX network

*Note: Add these resources to your firewall only if you are using a PAX terminal. The resources for PAX are the same for the production and test environments.* 

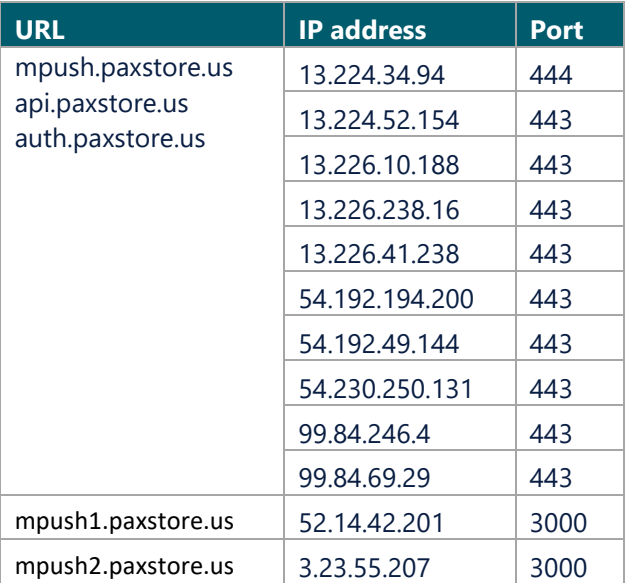

# <span id="page-11-0"></span>**Parameters for Static IP**

If your network uses static IP addressing, ensure you have the following information for each of your Moneris terminals. This information can be obtained from your network administrator or the person who configured your router:

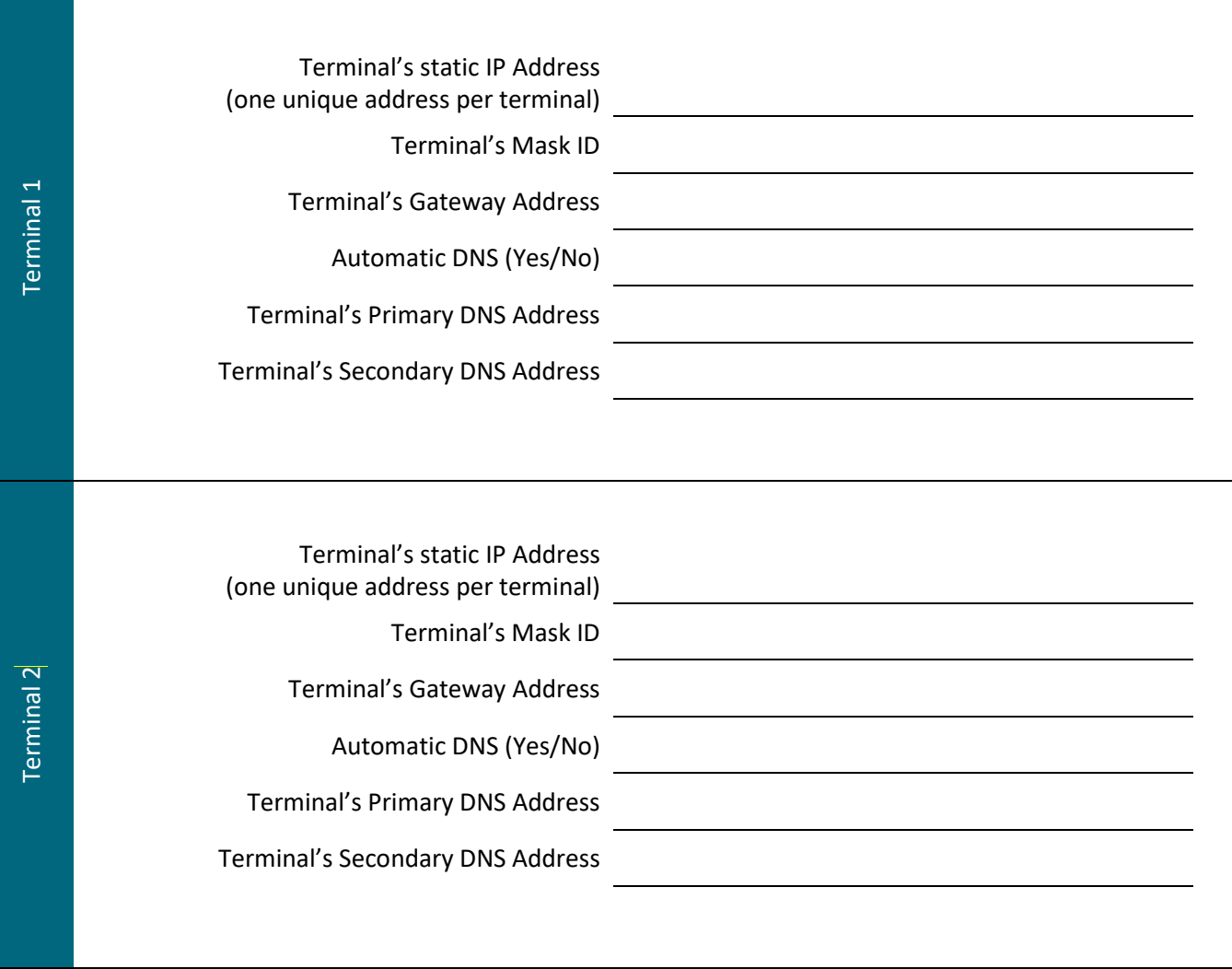

**CONGRATULATIONS! Your Ethernet or Wi-Fi network is ready to work with your Moneris POS terminal.** 

# <span id="page-12-0"></span>**Prepare your firewall for the test environment**

<span id="page-12-1"></span>Add the following URLs to the firewall in your test and certification environment.

#### Moneris resources

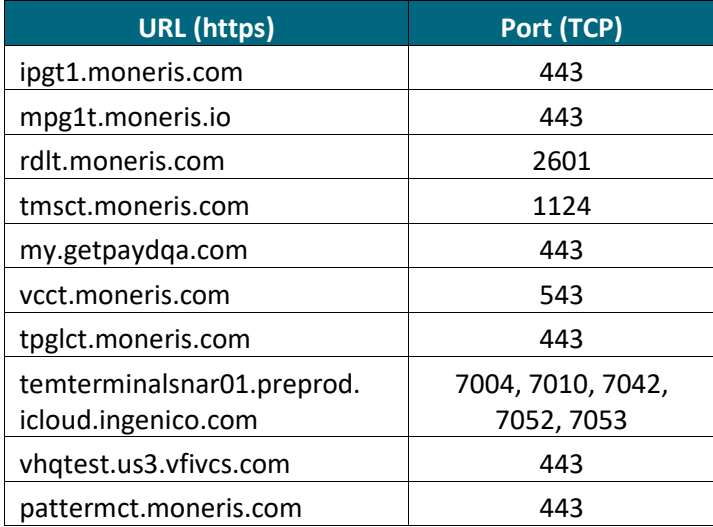

#### <span id="page-12-2"></span>PAX network

This section is applicable for PAX terminals only.

*Note: The PAX URLs, IP addresses, and ports for the test environment are the same as the [production](#page-9-3) environment.*

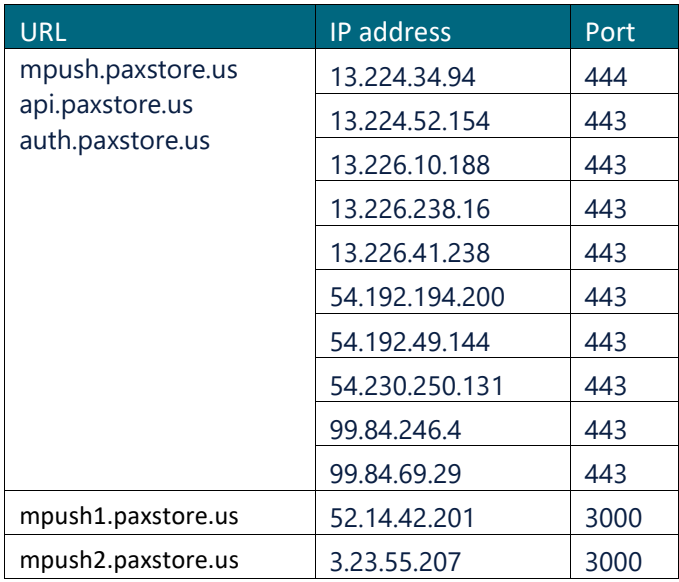

# <span id="page-13-0"></span>**Merchant support**

If you need assistance with your payment processing solution, we're here to help.

#### We're only one click away.

- Visi[t moneris.com/support](https://www.moneris.com/support) and select your terminal to:
	- download additional copies of this guide and other resources
	- consult the *Online Help* for your terminal to discover all the options available and how to activate them
- Visi[t shop.moneris.com](https://shop.moneris.com/) to purchase point-of-sale supplies and receipt paper
- Visi[t moneris.com/insights](https://moneris.com/insights) for business and payment news, trends, customer success stories, and quarterly reports & insights

#### Can't find what you are looking for?

Call Moneris Customer Care (available 24/7) toll-free at **1-866-319-7450**. We'll be happy to help.

You can also send us a secure message 24/7 by logging in to Merchant Direct®. To access Merchant Direct, visit [moneris.com,](https://www.moneris.com/) click **Login**, and select **Merchant Direct**.

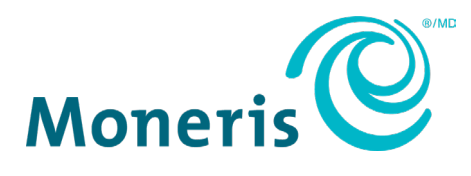

MONERIS, MONERIS BE PAYMENT READY & Design and MERCHANT DIRECT are registered trade-marks of Moneris Solutions Corporation. All other marks or registered trade-marks are the property of their respective owners.

© 2023 Moneris Solutions Corporation, 3300 Bloor Street West, Toronto, Ontario, M8X 2X2. All Rights Reserved. This document shall not wholly or in part, in any form or by any means, electronic, mechanical, including photocopying, be reproduced or transmitted without the authorized consent of Moneris Solutions Corporation ("Moneris"). This manual is for informational purposes only. Neither Moneris nor any of its affiliates shall be liable for any direct, indirect, incidental, consequential or punitive damages arising out of use of any of the information contained in this manual. Neither Moneris or any of its affiliates nor any of our or their respective licensors, licensees, service providers or suppliers warrant or make any representation regarding the use or the results of the use of the information, content and materials contained in this manual in terms of their correctness, accuracy, reliability or otherwise. Your Gift card processing is governed by your Moneris Gift Program Agreement with Moneris. Your Loyalty card processing is governed by your Moneris Loyalty Program Agreement with Moneris. Your DCC processing is governed by your Moneris Dynamic Currency Conversion Agreement; and your credit and/or debit card processing is governed by the terms and conditions of the Moneris Merchant Agreement (the "Merchant Agreement") with Moneris. It is the merchant's responsibility to ensure that proper card processing procedures are followed at all times. Please refer to your Merchant manuals and the Terms and Conditions of your Merchant Agreement(s) for details. The *Moneris Merchant Operating Manual* is available a[t moneris.com/en/legal/terms](https://www.moneris.com/en/legal/terms-conditions)[conditions.](https://www.moneris.com/en/legal/terms-conditions) 

Network Readiness Checklist (August 2023)